### **SISTEM INFORMASI PENJUALAN PERALATAN SAFETY PADA CV. KARYA DUA KRESNA DI SANGATTA BERBASIS ONLINE**

**Shinta Palupi 1), Ekawati Yulsilviana 2), Richaty Nisfi Laila Nikmah 3)**

<sup>1,3</sup>Sistem Informasi, STMIK Widya Cipta Dharma 2 Sistem Informasi, STMIK Widya Cipta Dharma <sup>1,2,3</sup>Jl. Prof. M. Yamin No. 25, Samarinda, 75123 E-mail:  $richatynisfi@gmail.com<sup>3</sup>$ 

### **ABSTRAK**

Sistem Informasi Penjualan Peralatan Safety Pada CV. Karya Dua Kresna Di Sangatta Berbasis Online dikembangkan di CV. Karya Dua Kresna Sangatta. Sistem informasi penjualan ini dikembangkan dengan prototype model, dan dibangun menggunakan bahasa pemrograman PHP dan PhpMyAdmin sebagai sebuah tools untuk membantu mengelola basis data Mysql. Sedangkan alat bantu pengembangan sistem yang digunakan adalah flowchart dan sitemap (peta situs). Lalu diadakan pengujian dengan menggunakan metode pengujian blackbox dan metode pengujian beta.

Dari hasil implementasi sistem, dapat disimpulkan bahwa dengan menggunakan website ini mempermudah user dalam melakukan transaksi pada CV. Karya Dua Kresna di Sangatta.

### *Kata Kunci* : *Sistem Informasi Penjualan Peralatan Safety Berbasis Online*

#### **1. PENDAHULUAN**

CV. Karya Dua Kresna merupakan perusahaan yang bergerak pada penjualan peralatan safety. CV. Karya Dua Kresna sebagai distributor peralatan safety. Dalam upayanya untuk terus berkembang, CV. Karya Dua Kresna senantiasa menjadikan dirinya bermanfaat bagi bangsa dan Negara. Memberikan pelayanan terbaik bagi pelanggan. Saling menghargai dan membina kerjasama serta berusaha menghasilkan yang terbaik dalam pelayanannya.

Kendala yang penulis lihat pada CV. Karya Dua Kresna di Sangatta adalah pada penjualan peralatan safetynya. Karena belum terlalu banyak masyarakat yang mengetahui bahwa CV. Karya Dua Kresna, tersebut menangani penjualan peralatan safety. Hal ini memotifasi untuk membuat sistem penjualan secara online. Oleh karena itu

diharapkan agar sistem penjualan secara online ini dapat bermanfaat untuk di kemudian hari. Sehingga dapat di manfaatkan oleh masyarakat luas yang akan membeli peralatan safety. Dan dapat mengaksesnya melalui jaringan *internet*.

## **2. RUANG LINGKUP PENELITIAN**

Berdasarkan latar belakang permasalahan, maka rumusan masalahnya adalah sebagai berikut : "Bagaimana membuat Sistem Informasi Penjualan Peralatan Safety Pada CV. Karya Dua Kresna Di Sangatta Berbasis Online?".

Mengingat luasnya ruang lingkup permasalahan yang ada maka batasan masalah yang akan di teliti adalah sebagai berikut:

- **1.** Metode pengembangan sistem yang digunakan yaitu *Protoype*
- **2.** Hanya melayani pengiriman wilayah Kalimantan Timur
- **3.** Halaman Untuk User (*Front End*)
	- 1. Pemesanan barang hanya melayani pembelian barang secara Cash melalui transfer Bank.
	- 2. Memperoleh informasi seputar perusahaan mengenai profil perusahaan dan barang-barang yang dipasarkan.
	- 3. Proses pemesanan barang secara *online*.
	- 4. Konfirmasi pembayaran melalui website.
	- 5. Fasilitas *link* yang menghubungkan dengan alamat website yang berhubungan dengan barang.
- **4.** Halaman Untuk Administrator (*Back End*)
	- 1. Pemeliharaan data barang.
	- 2. Pemeliharaan data ongkos kirim.
	- 3. Pemeliharaan data penjualan
	- 4. Informasi berita seputar data barang.
	- 5. Laporan transaksi penjualan barang.

#### **3. BAHAN DAN METODE**

3.1 Sistem Informasi

Definisi sistem informasi menurut Azhar Susanto (2004) dalam bukunya yang berjudul Sistem Informasi Akuntansi Konsep dan Pengembangan Berbasis Komputer menjelaskan bahwa: Sistem Informasi adalah kumpulan dari sub-sub sistem baik pisik maupun non-pisik yang saling berhubungan satu sama lain dan bekerjasama secara harmonis untuk satu tujuan yaitu mengolah data menjadi informasi yang berarti dan berguna.

Menurut definisi tersebut penulis dapat menyimpulkan bahwa sistem informasi itu adalah kumpulan dari komponen-komponen yang saling bekerjasama secara harmonis untuk bertujuan menyajikan informasi yang bermanfaat.

3.2 Metode Prototype

Menurut Simarmata (2010), *Prototype* adalah bagian dari produk yang mengepresikan logika maupun fisik antarmuka eksternal yang ditampilkan

Konsumen potensial menggunakan *prototype* dan menyediakan masukan untuk tim pengembang sebelum pengembangan skala besar dimulai.

Langkah awal pada *prototype* adalah pengumpulan dan penganalisisan kebutuhan konsumen. Ketika kebutuhan telah ditetapkan, desain dan pengembangan akan dapat dikerjakan.

Sebuah *prototype* adalah bagian dari produk yang mengekspresikan logika maupun fisik antarmuka eksternal yang ditampilkan. Konsumen potensial menggunakan *prototype* dan menyediakan masukan untuk tim pengembang sebelum pengembangan skala besar dimulai. Melihat dan mempercayai menjadi hal yang diharapkan untuk dicapai dalam *prototype*. Dengan menggunakan pendekatan ini, konsumen dan tim pengembang dapat mengklarifikasi kebutuhan dan intepretasi mereka

*Prototype* pada umumnya dan melibatkan beberapa langka berikut :

- 1. Mengumpulkan dan menganalisis kebutuhan,
- 2. Melakukan perancangan cepat,
- 3. Membangun sebuah *prototype*
- 4. Evaluasi dilakukan oleh konsumen atau *prototype*,
- 5. Perubahan rancangan dan *prototype*,
- 6. Apabila pelanggan kecewa dengan prototype yang telah dibangun, ulangi langkah 5, dan
- 7. Apabila pelanggan puas dengan prototype yang telah dibangun, pengembangan produk berskala besar dapat dimulai
- 3.3 Penjualan

Menurut Kottler (2005) penjualan merupakan sebuah proses dimana kebutuhan dan kepentingan" jadi konsep penjualan adalah cara untuk mempengaruhi konsumen untuk membeli produk yang ditawarkan

Menurut Hermawan (2006) penjualan adalah bagaimana menciptakan hubungan jangka panjang dengan pelanggan melalui produk atau jasa perusahaan.

## **4. RANCANGAN SISTEM 4.1 Flowchart**

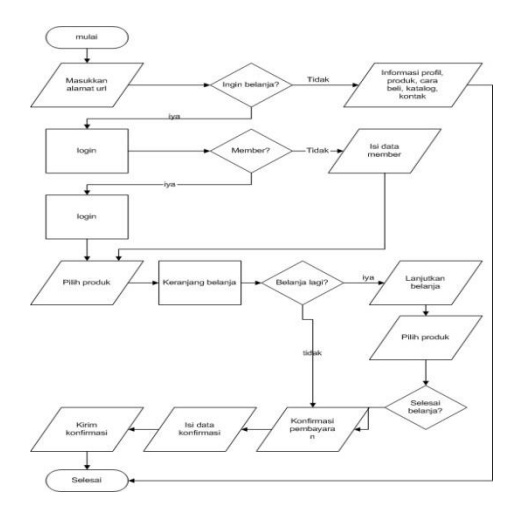

### **Gambar 1. Flowchart**

#### **4.2 Site Map**

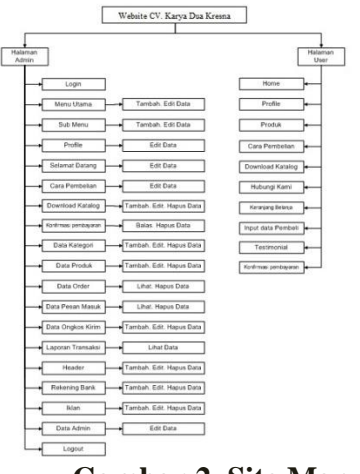

**Gambar 2. Site Map**

## **4.3 Relasi Tabel**

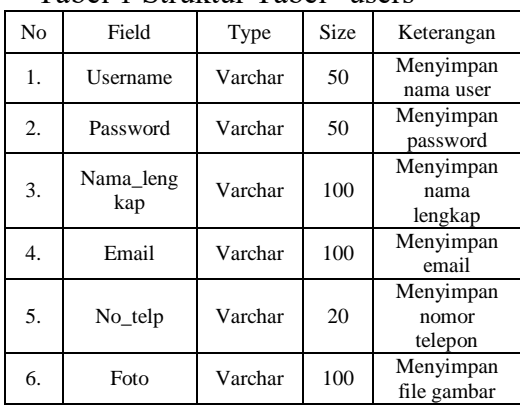

# Tabel 1 Struktur Tabel "users"

# Tabel 2 Struktur Tabel "kategori"

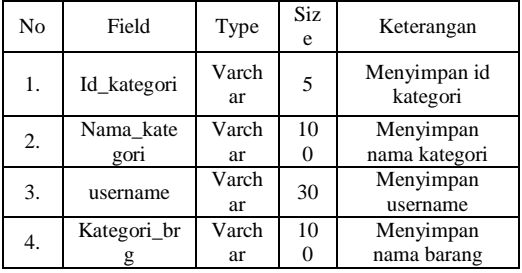

#### Tabel 3 Struktur Tabel "kustomer"

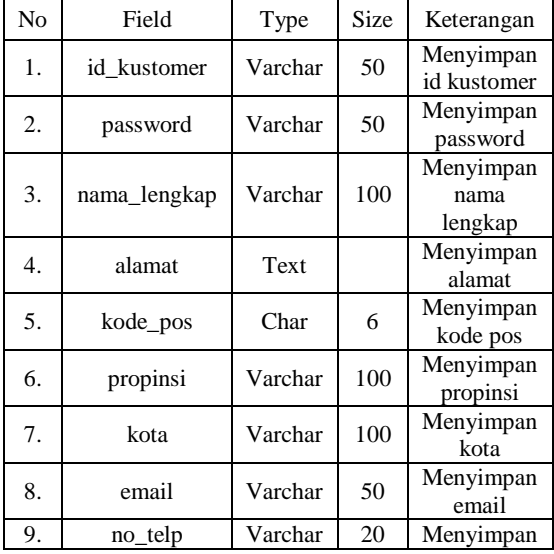

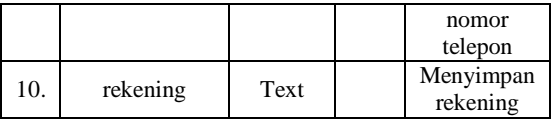

## Tabel 4 Struktur Tabel "identitas"

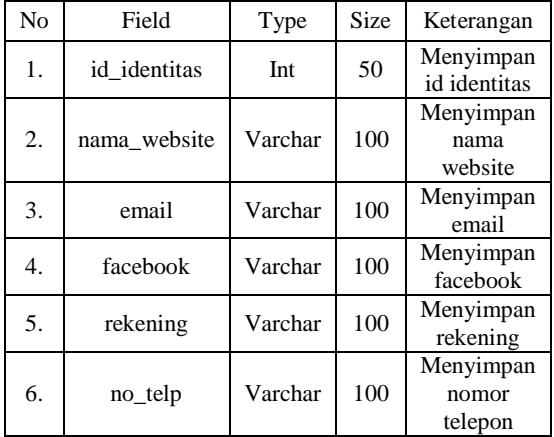

# Tabel 5 Struktur Tabel "produk"

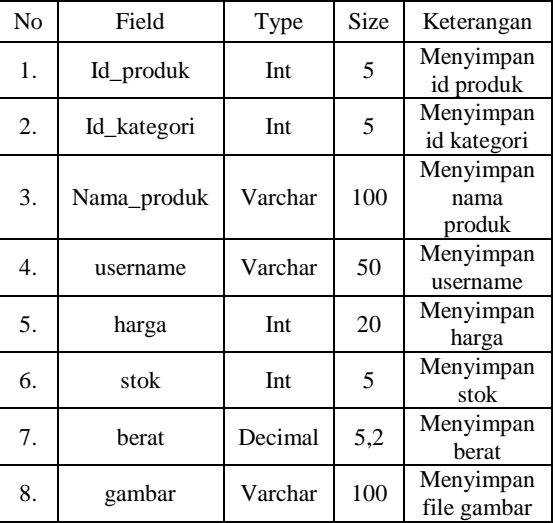

## Tabel 6 Struktur Tabel "kota"

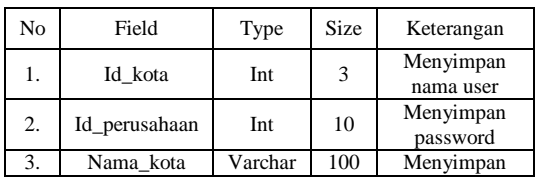

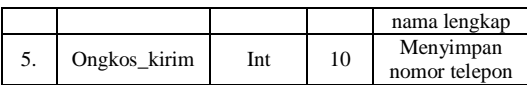

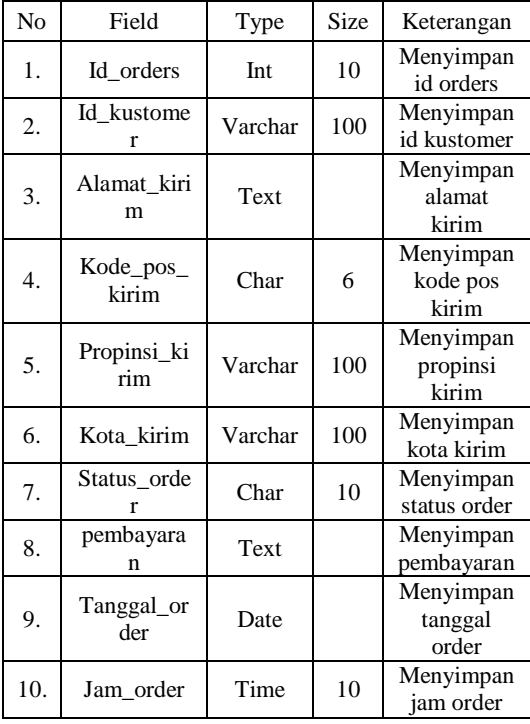

# Tabel 7 Struktur Tabel "orders"

## Tabel 8 Struktur Tabel "hubungi"

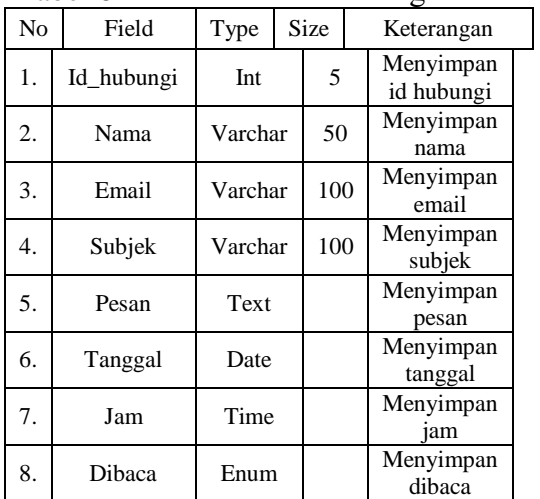

Tabel 9 Struktur Tabel "mod\_alamat"

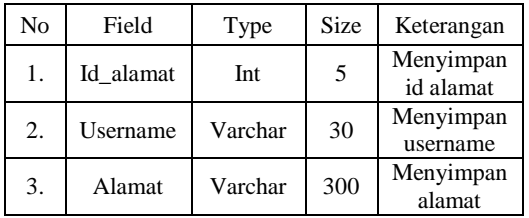

## Tabel 10 Struktur Tabel "mod\_bank"

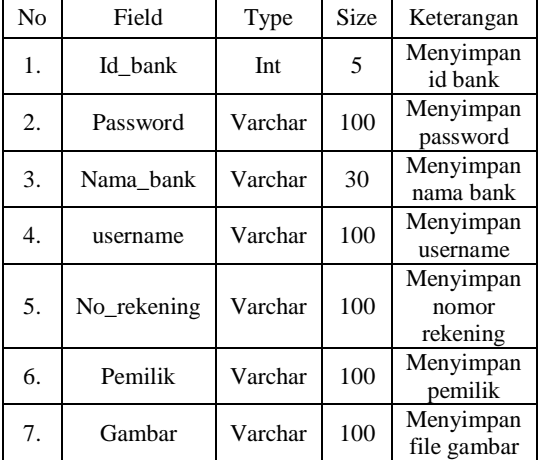

### Tabel 11 Struktur Tabel "orders\_detail"

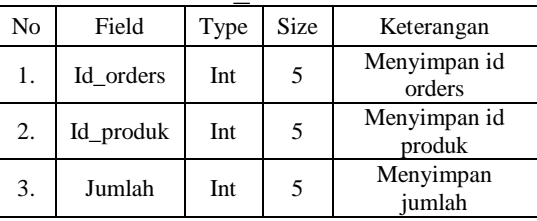

## Tabel 12 Struktur Tabel "shop\_pengiriman"

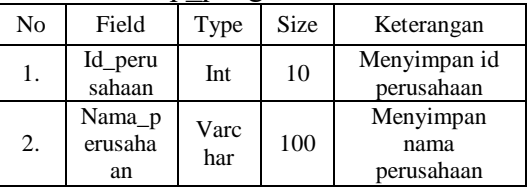

#### Tabel 13 Struktur Tabel "submenu"

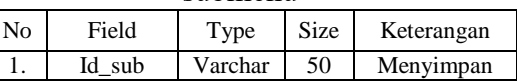

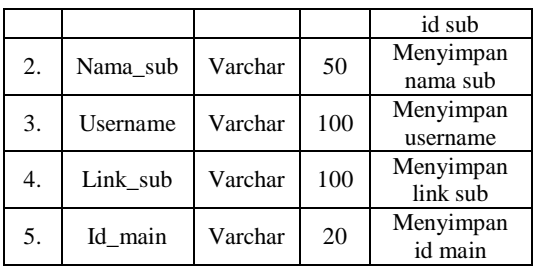

#### Tabel 14 Struktur Tabel "mainmenu"

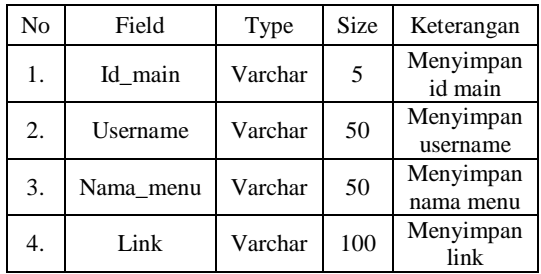

## **5. IMPLEMENTASI 5.1 Halaman Utama Website**

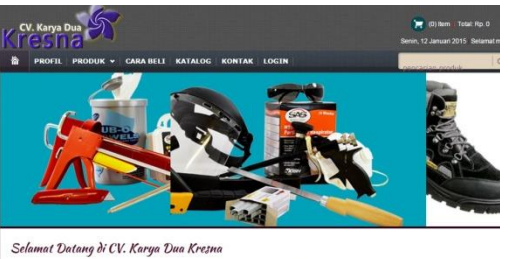

.<br>Kami adalah Perusahaan General Contractor dan Suplier Safety Pema<br>dll. Serta Sepatu Krusher, King's, Cheetah, dll. lam Api (APAR) erk Servivo, Gunr bo, Altek, Untuk informasi lebih jelas anda dapat langsung mengunjungi Toko Kami "Toko Karya Dua Safety" (CV. KARYA DUA<br>KRESNA) yang beralamat di Jl, Yos Sudarso IV Sangatta Kab, Kutim Kalimantan Timur. Untuk Pernesanan anda dapat menghubungi:<br>Telp. (0549) 5514955<br>Contact Person : 085246098722 / 08195240955!

### 5.2 **Halaman Profil**

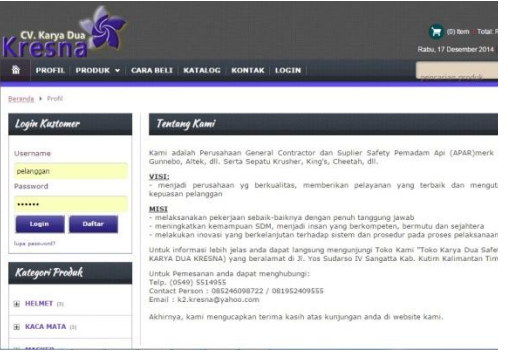

#### **5.3 Halaman Produk**

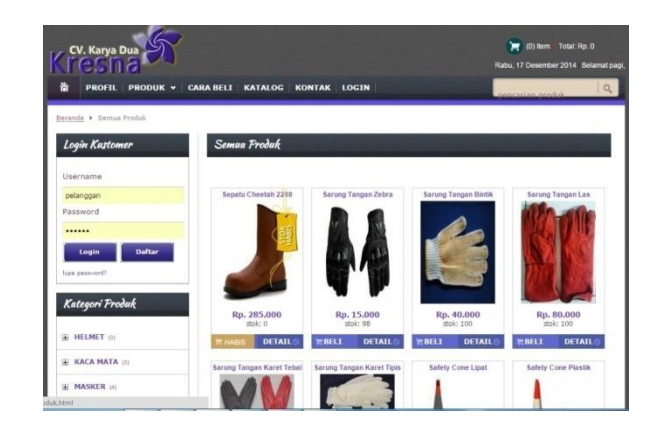

#### **5.4 Halaman Cara Beli**

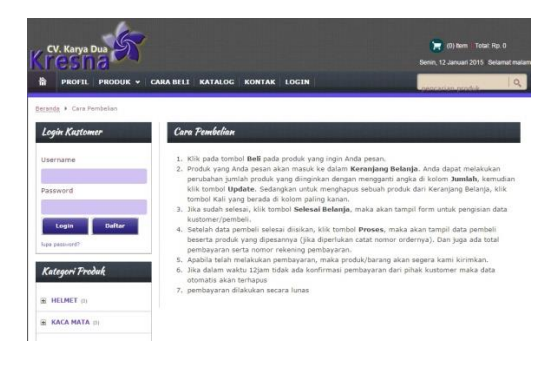

#### **5.5 Halaman Katalog**

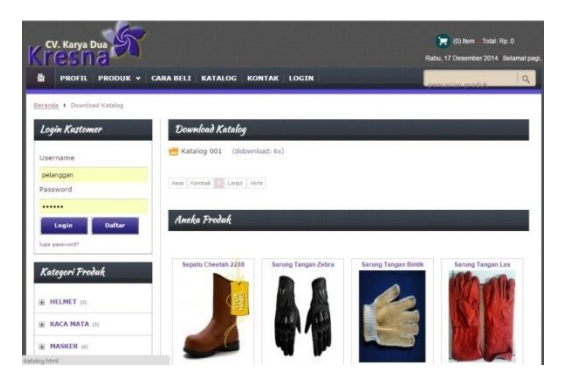

#### **5.6 Halaman Kontak**

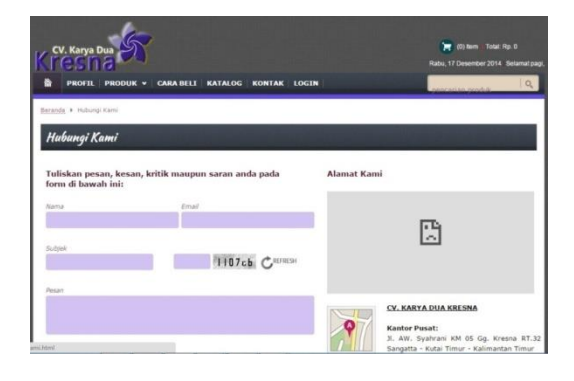

#### **5.7 Halaman Login**

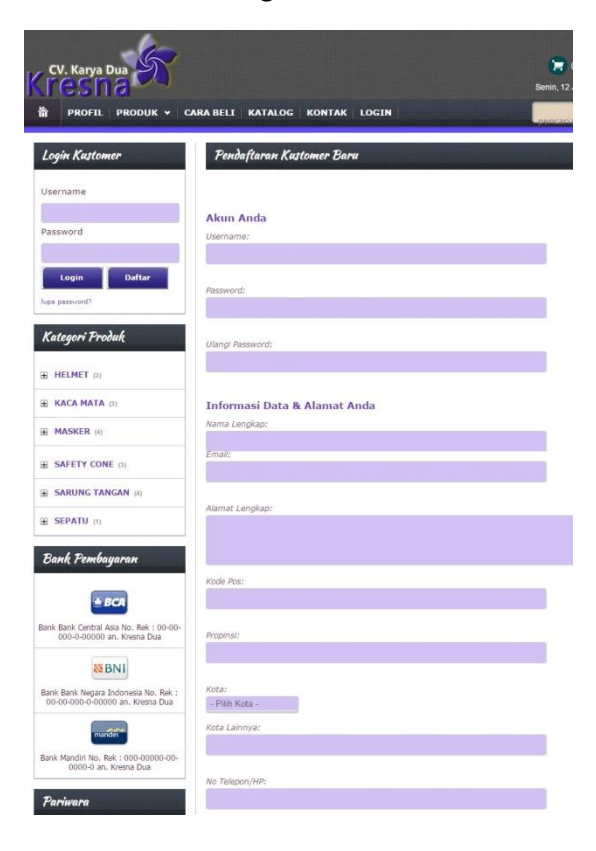

#### **5.8 Halaman Keranjang Belanja**

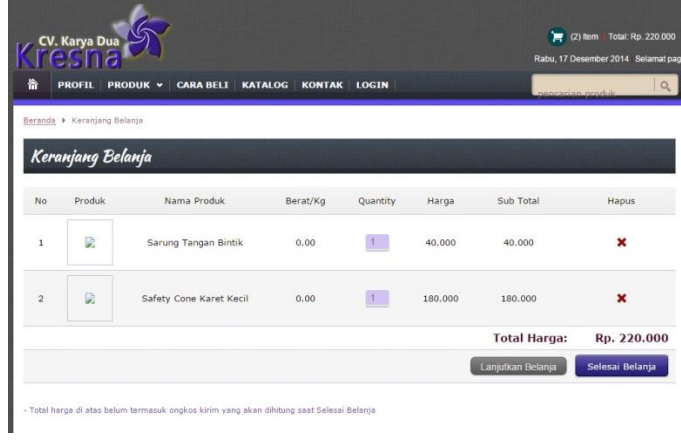

#### **5.9 Halaman Data Pembeli**

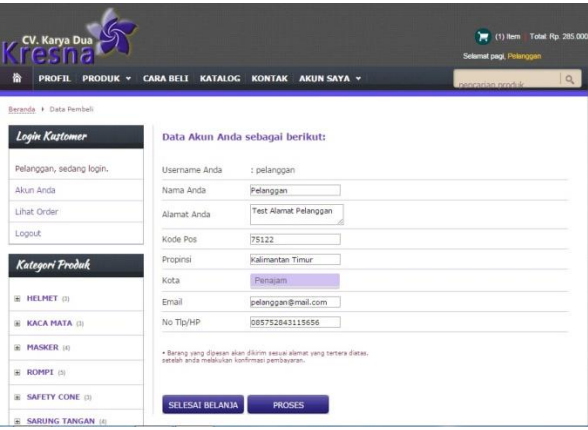

### **5.10 Halaman Transaksi**

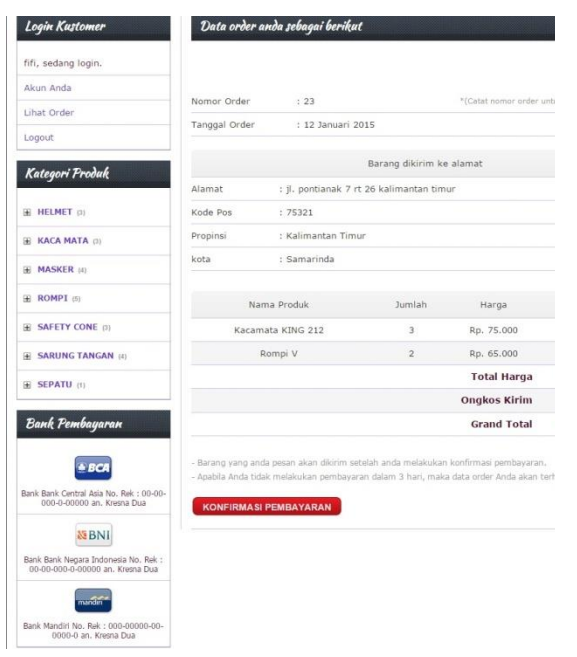

#### **5.12 Halaman Menu Admin**

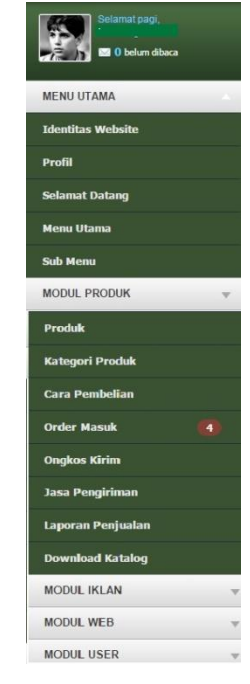

## **5.11 Halaman Konfirmasi Pembayaran**

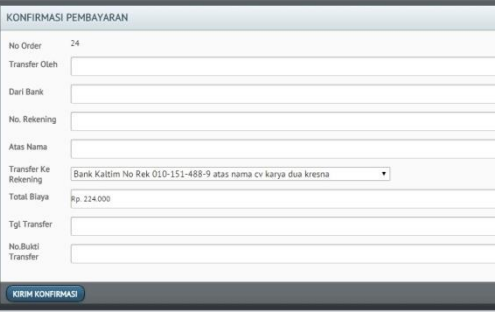

#### **5.14 Halaman Data Produk**

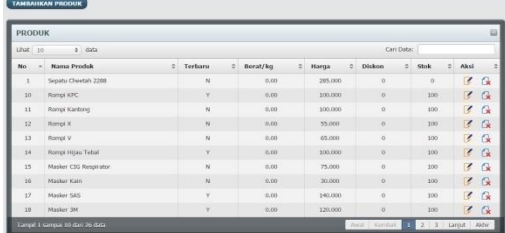

## **5.15 Halaman Kategori Produk**

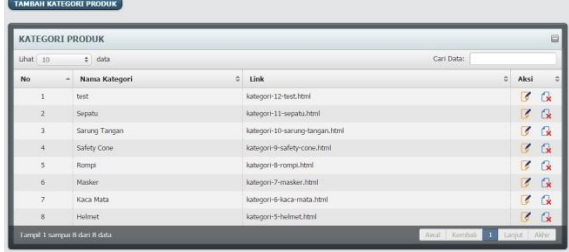

## **5.12 Halaman Login Admin**

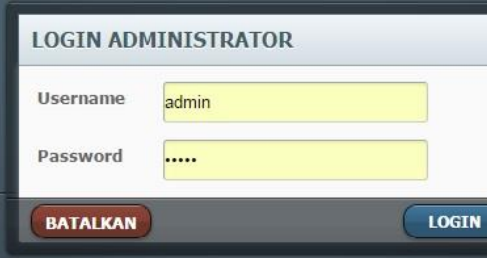

#### **5.16 Halaman Order Masuk**

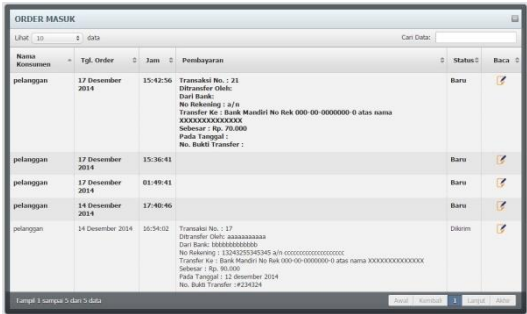

#### **5.17 Halaman Laporan Transaksi**

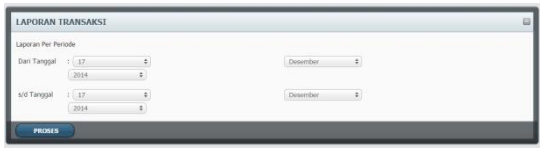

#### **5.18 Halaman Penjualan Terlaris**

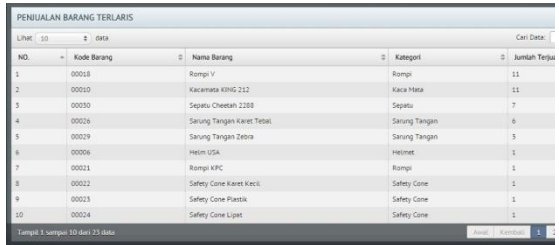

#### **5.19 Halaman Penjualan Per Member**

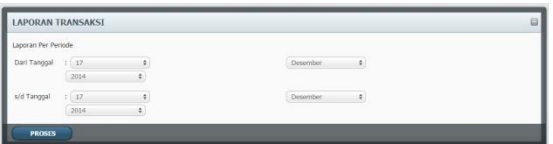

#### **6. KESIMPULAN**

Dari penjelasan pada Membangun Website Penjualan Peralatan Safety Pada CV. Karya Dua Kresna Di Sangatta Berbasis Online sebagaimana yang telah diuraikan dalam bab-bab sebelumnya dari laporan ini dapat diambil kesimpulan sebagai berikut :

- 1. *Website* penjualan ini memudahkan pencarian dan penyajian data produk pada CV. Karya Dua Kresna dalam bentuk *website*.
- 2. *Website* penjualan ini meningkatkan kualitas informasi penjualan alat safety yang ada pada CV. Karya Dua Kresna melalui media *internet* dan *website.*
- 3. *Website* penjualan secara *online* ini akan membantu dalam meningkatkan rasio penjualan / promosi yang telah dilakukan CV. Karya Dua Kresna Dengan *website* CV. Karya Dua Kresna dapat memperluas pasarnya.

### **7. SARAN**

Berdasarkan kesimpulan diatas, maka diberikan saran-saran yaitu sebagai berikut :

- 1. Diharapkan untuk pengembangan system ini selanjutnya bisa membahas mengenai *security system* dimana *security* merupakan hal paling berpengaruh untuk sebuah sistem online.
- 2. Melalui *website* yang telah dibangun hendaknya dapat mempersiapkan sumber daya manusianya didalam proses pemeliharaan *website* agar informasi yang disajikan untuk publik merupakan informasi yang selalu *update* dan dapat tersajikan dengan baik dan benar serta

sebagai dasar bagi suatu proses penyusunan perencanaan.

#### **8. DAFTAR PUSTAKA**

- Al-Bahra Bin Ladjamudin. 2005. Analisis dan Desain Informasi, Yogyakarta : Graha Ilmu.
- Bunafit Nugroho. 2008. Aplikasi Pemograman Web Dinamis dengan PHP dan MYSQL. Gava Media. Yogyakarta.
- Denni Kurniawan. 2014. Membangun Website Penjualan Pada Toko Kedai Mug Samarinda.
- Indra Saputra. 2010. Sistem Informasi Pemesanan Undangan Pada Percetakan Allen Berbasis Web.
- Jogiyanto, HM. 2005. Analisis dan Desain Sistem Informasi, Yogyakarta : Andi.
- Simarmata, Janner. 2010. *Basis Data*, Penerbit Andi, Yogyakarta
- Simarmata. Janner 2010. Rekayasa Perangkat Lunak, Andi Offset, Yogyakarta
- Sommerville, Ian. 2011. Software Engineering (Rekayasa Perangkat Lunak). Jakarta: Erlangga
- Tata Sutabri. 2004. Analisis Sistem Informasi. Yogyakarta: Andi Yogya
- Zeke, Adolfien. 2013. Sistem Informasi Penjualan Obat Pada CV. Mahakam Jaya Berbasis Web.